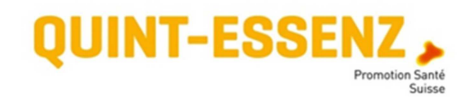

# **Baromètre de l'humeur**

## **Fonction**

Le 'baromètre de l'humeur' sert à identifier les facteurs responsables d'une baisse de motivation. Cet outil peut également mettre en évidence les divergences entre les attentes des différentes personnes impliquées, ou un changement d'attitude par rapport à tel ou tel thème. C'est un point de départ pour gérer et surmonter un certain nombre de difficultés.

### **Marche à suivre**

### **I. Fixer le(s) moment(s)**

Dans l'idéal, on évalue le climat de travail le plus régulièrement possible (par exemple dans le cadre de séances de pointage). De cette manière, on peut suivre son évolution. Cet outil peut cependant aussi être utilisé ponctuellement, lors de situations de conflit ou problématiques.

### **II. Etablir une liste de thèmes**

Il faut ensuite réfléchir aux domaines dans lesquels on aimerait évaluer le climat de travail. Chaque thème obtiendra une courbe dans une couleur différente.

#### **III. Evaluer**

Le climat momentané dans chaque domaine est jugé individuellement sur une échelle de -3 à +3 et reporté dans la couleur du thème correspondant.

### **IV. Discuter les courbes d'évaluation**

De cette manière, on obtient pour chaque thème et chaque personne une courbe en fonction du temps. Toutes les courbes prises ensemble donnent une image générale du climat de travail.

### **Exemple d'une liste de thèmes**

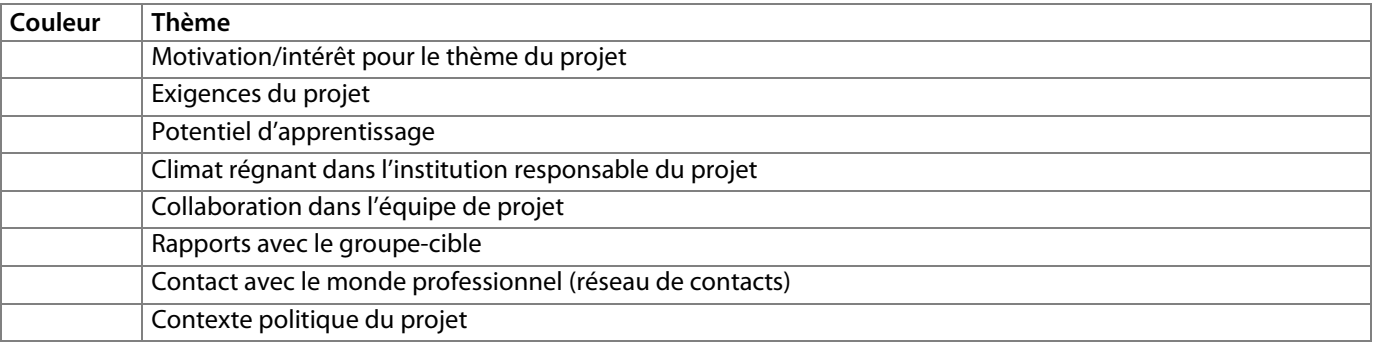

# **Remarque**

Dans le cas d'une longue liste de thèmes, ou lorsque l'on veut comparer les jugements de plusieurs personnes, on peut faire les courbes sur transparents et mettre ensuite ces derniers les uns sur les autres.

# **Echelles d'évaluation**

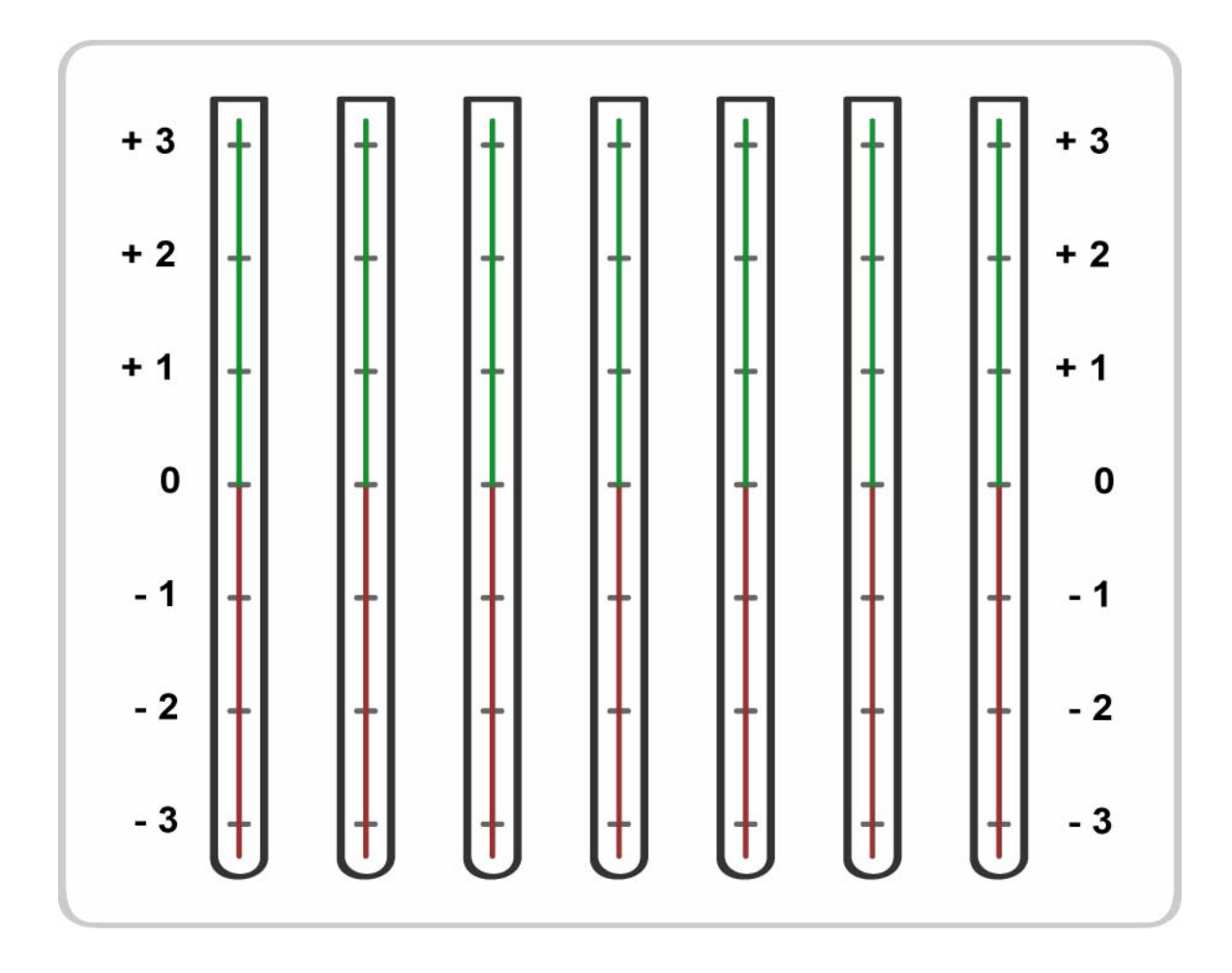